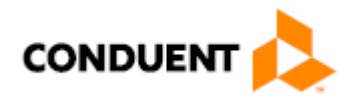

## How-To Guide for Our Website

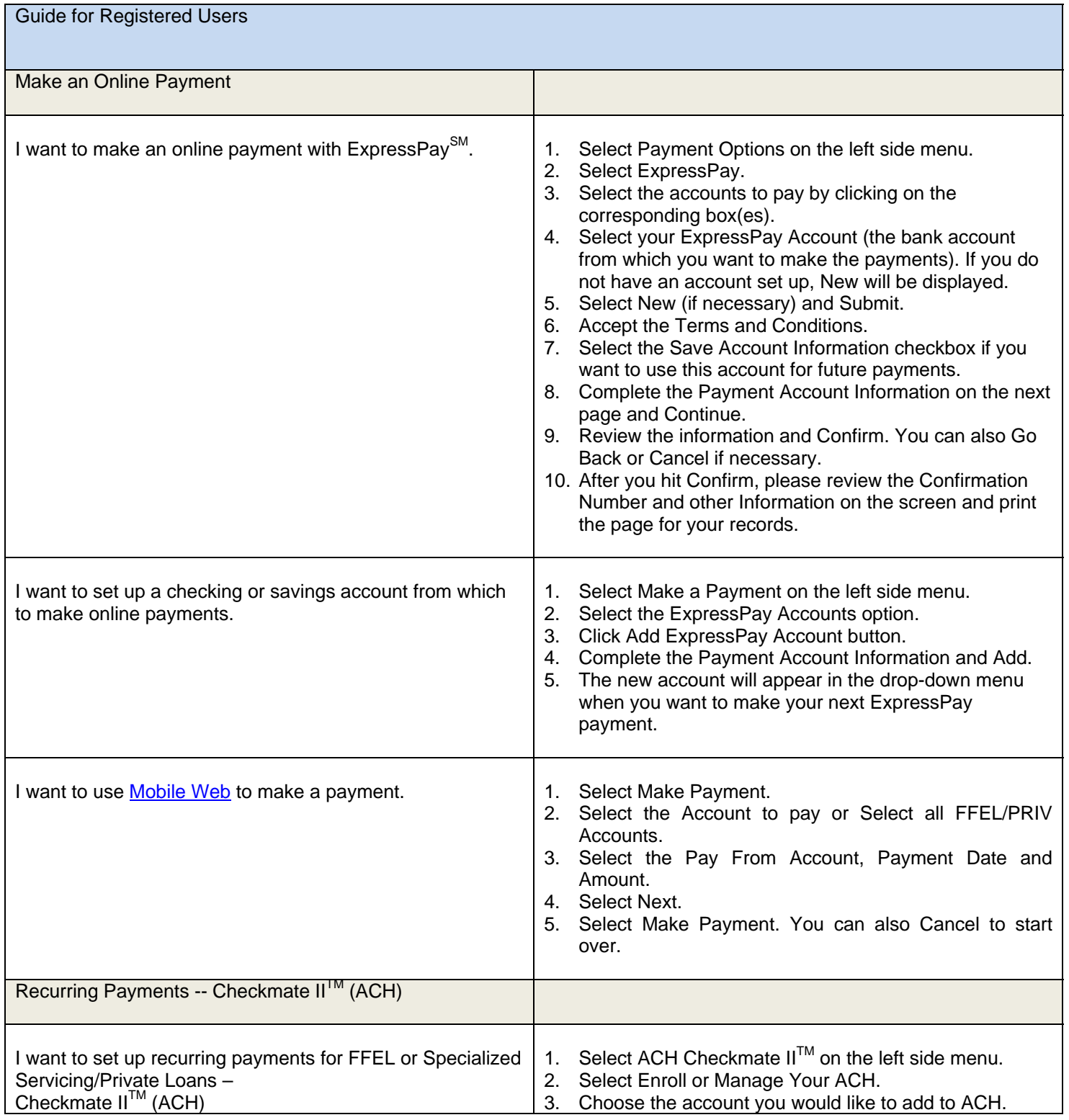

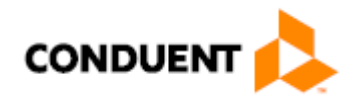

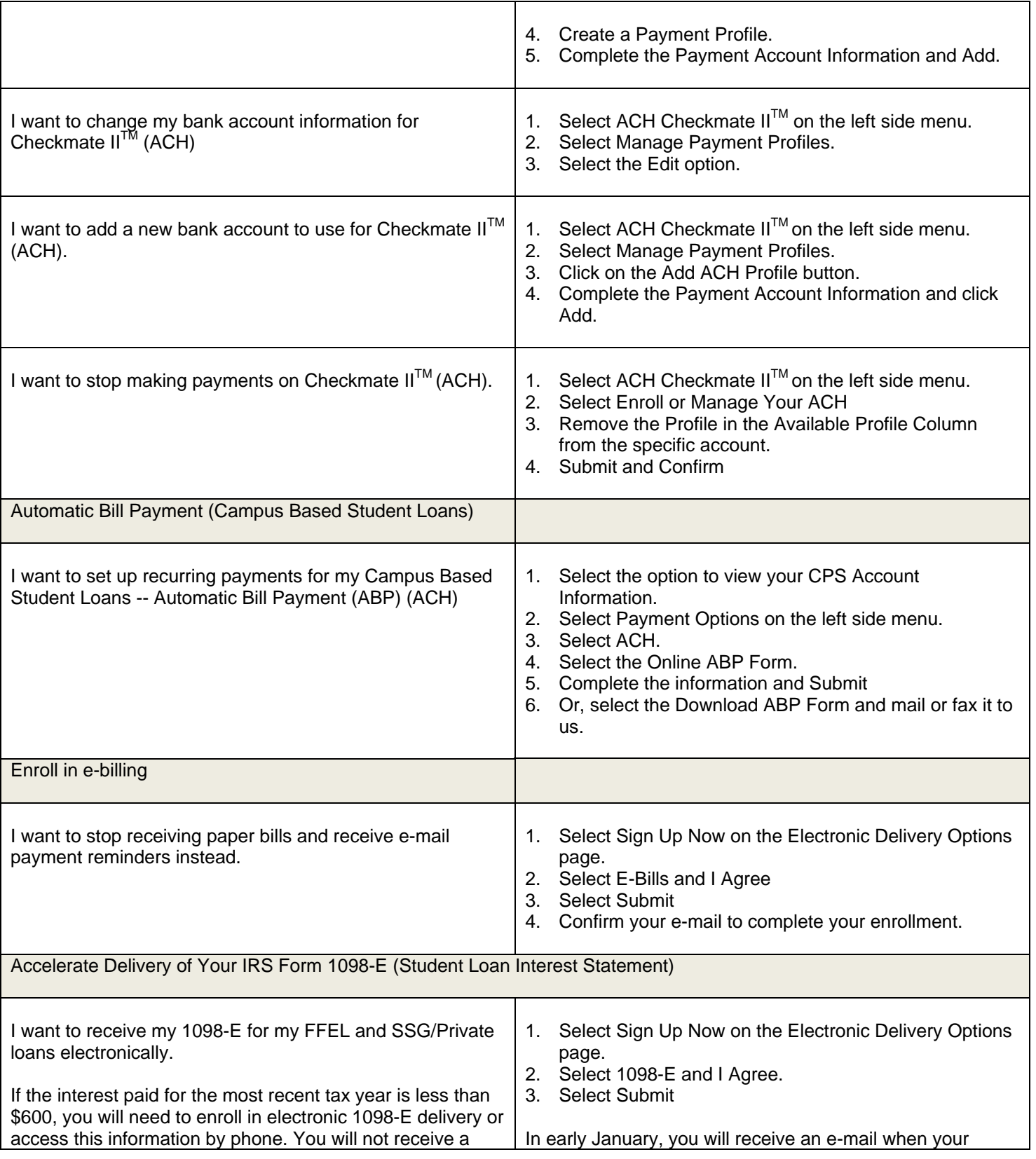

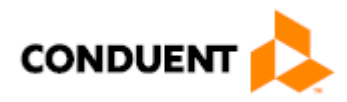

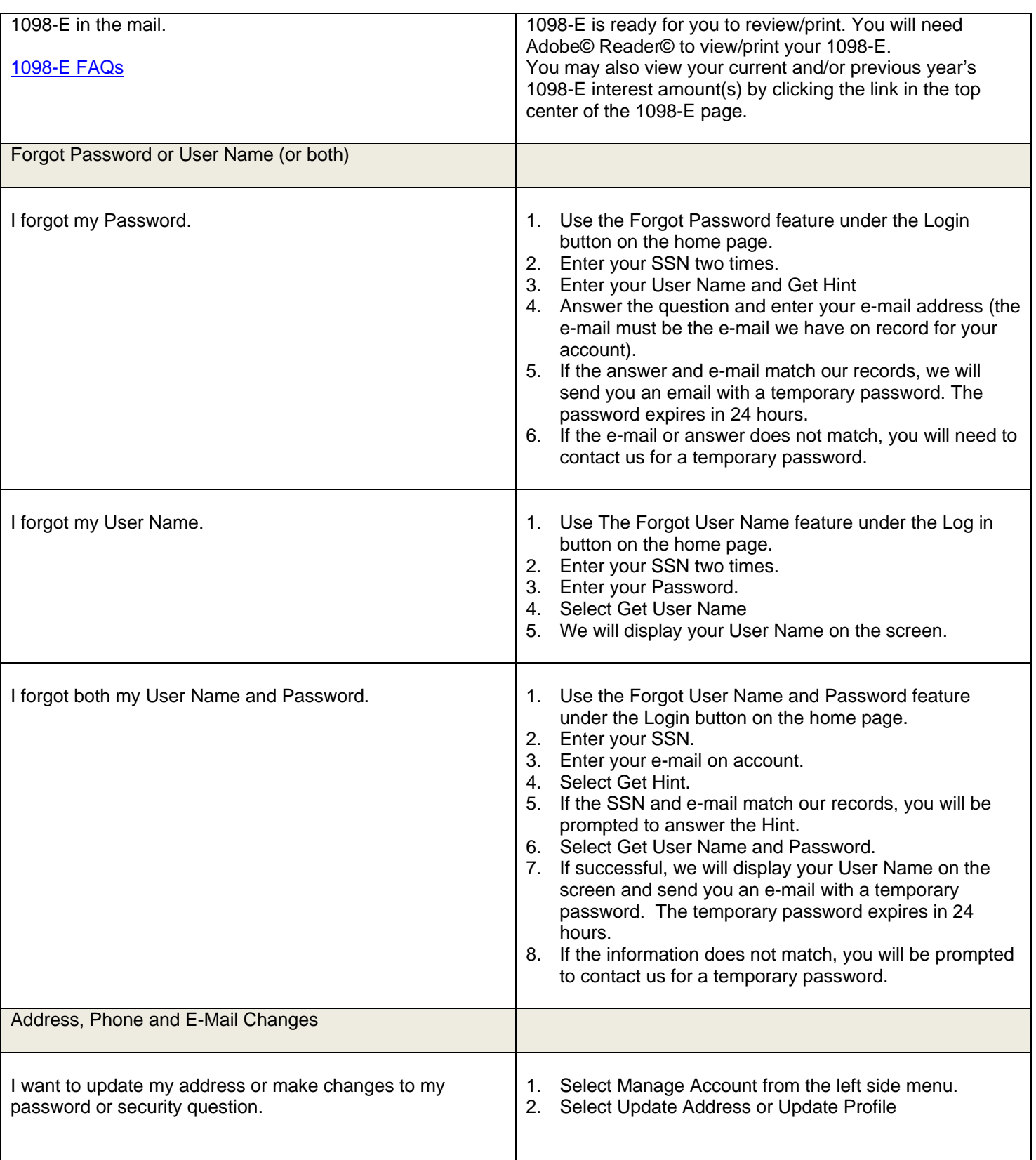

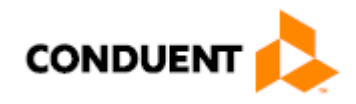

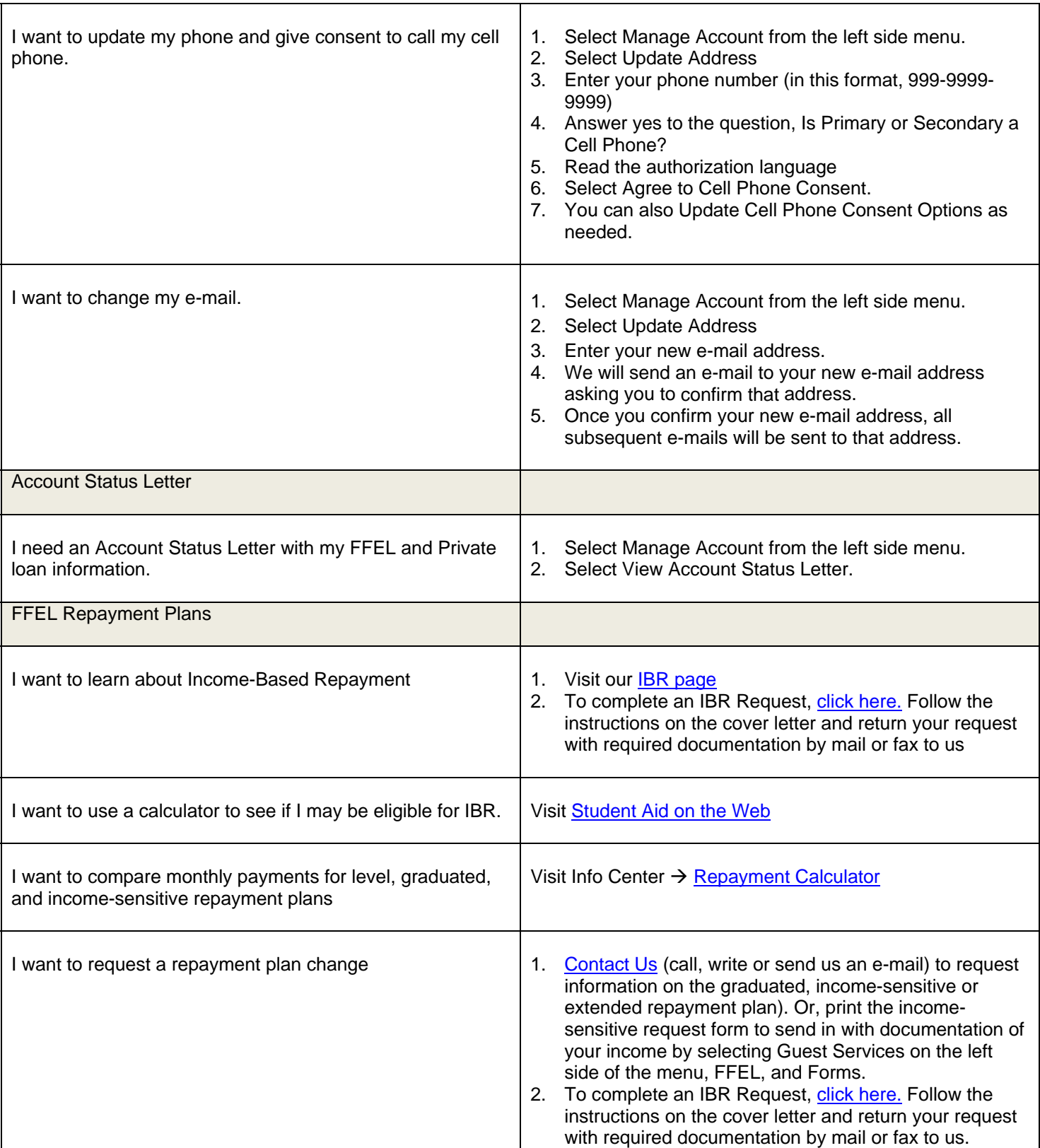

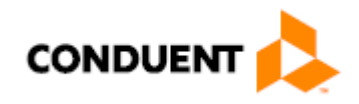

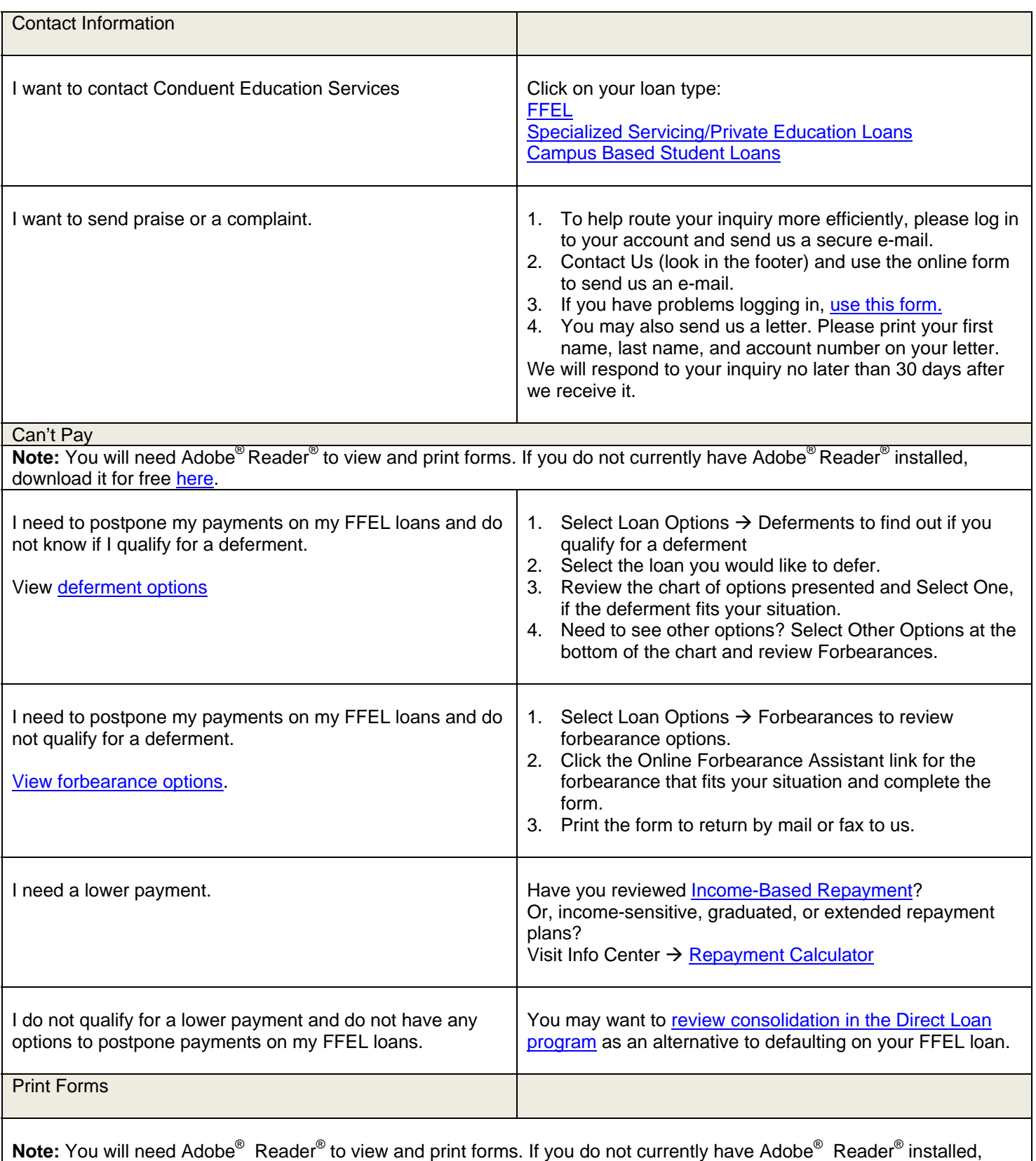

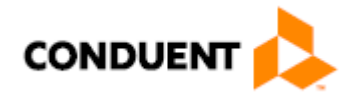

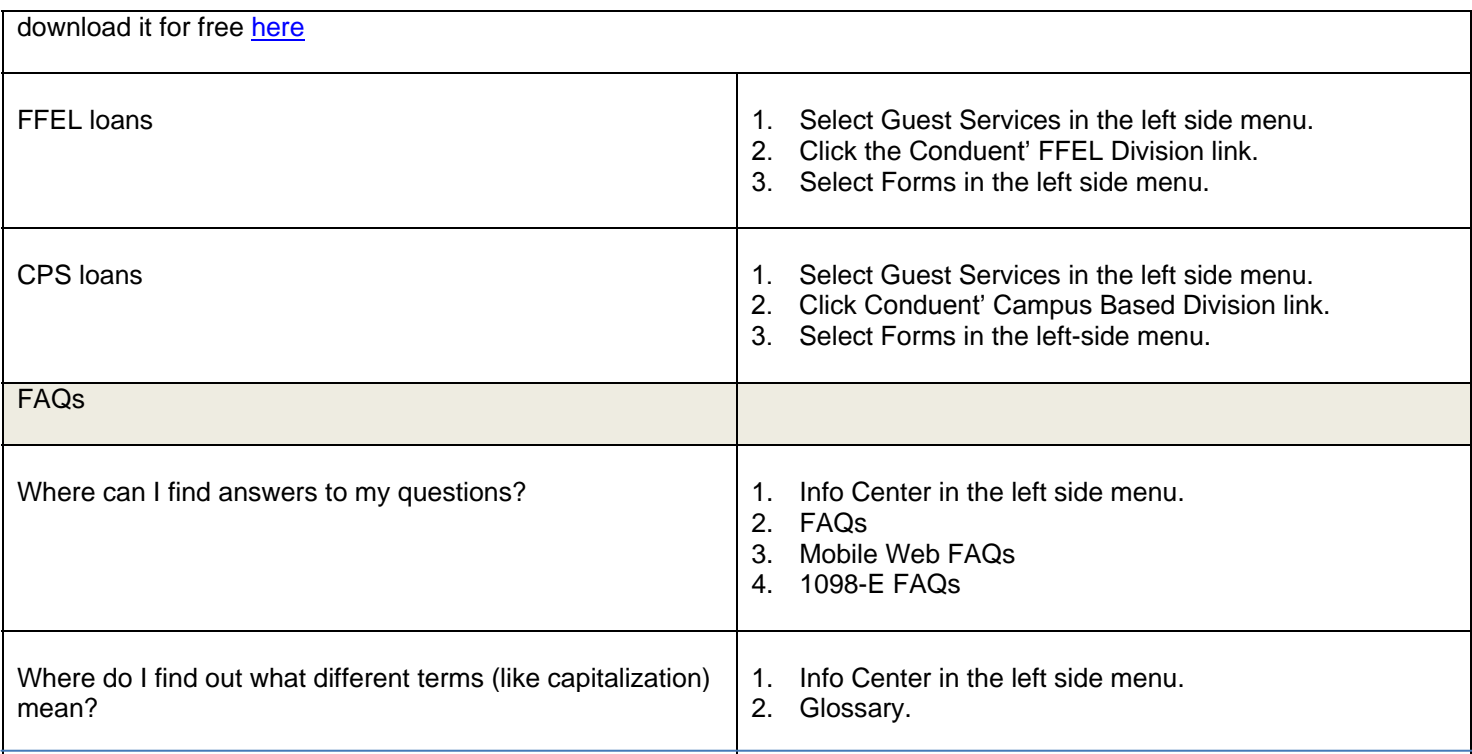